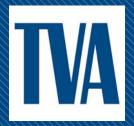

## DFR Downloader

Theo Laughner, PE
Presented at GPA User Forum
August 5, 2015

## Overview

- Background
- Tool Overview
- Questions

## Background

- ~1300 Metering Devices
  - DFR
  - PQ Meter
  - Revenue Meter w/PQ Capability
- Multiple Download Frequencies
  - Daily
  - Hourly
  - Sub-Hourly (every minute in some cases)

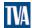

## **Data Quantity**

- DFR
  - 251 Devices
  - ~80 Channels / Dev
  - ~3 MB / Event
  - 1 Event / Day
  - > 750 MB / Day
  - > 20k Channels

- PQ / Revenue Meter
  - 1069 Devices
  - 474 Trends / Dev
  - ~3 MB / Day
  - 144 Points / Day
  - > 3200 MB / Day
  - > 506k Trends / Day

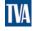

# Data Comes In Only When There Is An Event

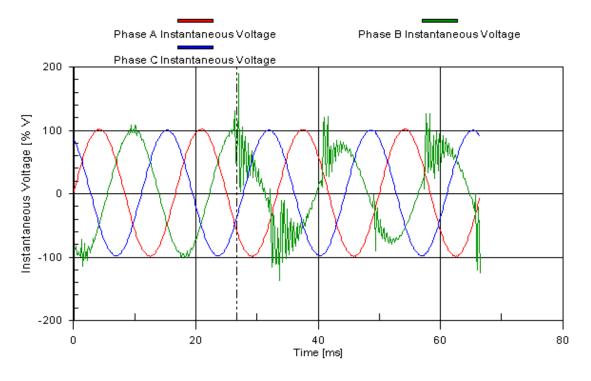

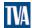

#### Data Flow – State 1

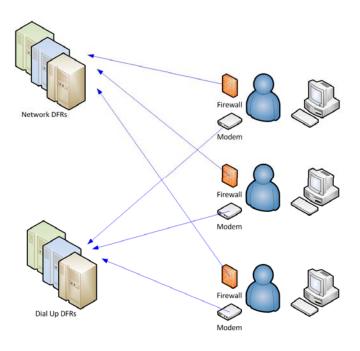

- Every stakeholder is downloading the data.
- Every stakeholder needs connectivity to the monitor.
- Every stakeholder needs the software to view the records.
- Every record is duplicated on each stakeholder's computer.

#### Data Flow – State 2

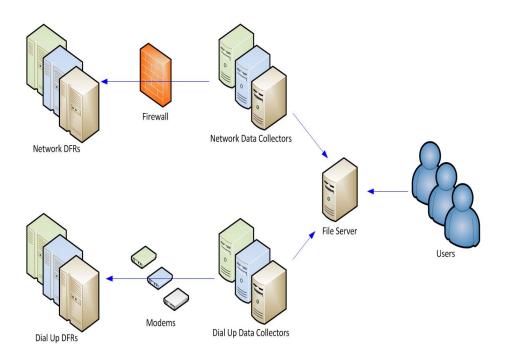

- Single stakeholder is downloading the data.
- Single stakeholder needs connectivity to the monitor.
- Every stakeholder needs the software to view the records.
- No records are duplicated on each stakeholders computer.

#### Data Flow – State 3

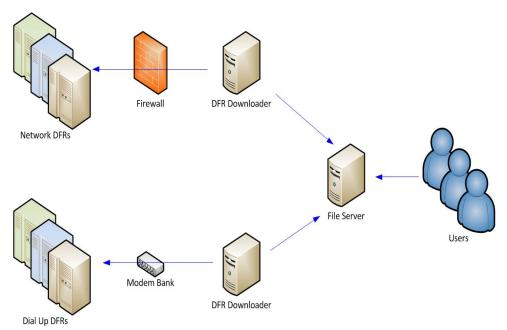

- Automated process is downloading the data.
- Multiple users can queue out of band downloads.
- Stakeholder needs only a COMTRADE file viewer to view the records.
- No records are duplicated.
- Automated processes can analyze files.

### **Tool Overview**

- 4 Components
  - SQL Database
  - File server
  - Web based admin tool
  - Downloader (1 or more)

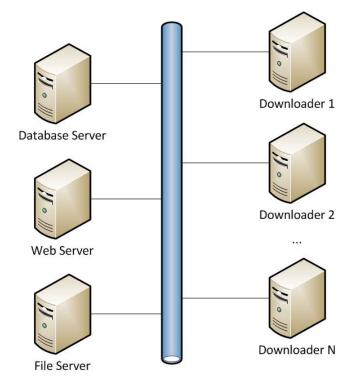

## Tool Overview (Continued)

- Connects to Devices via dialup or Ethernet
- Once connected, the following occurs:
  - Downloads/Compares Configuration Files
  - Downloads new fault records
  - Converts files to COMTRADE
- DFR Compatibility:
  - APP 501/601
  - BEN 5000
  - EMAX FAXTRAX

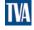

#### **Back End Interface**

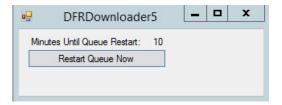

#### Performs The Following:

- Checks for new scheduled activities
- Checks for manually entered activities
- Connects to the devices
- Downloads the files
- Has watchdog to automatically restart, if necessary.

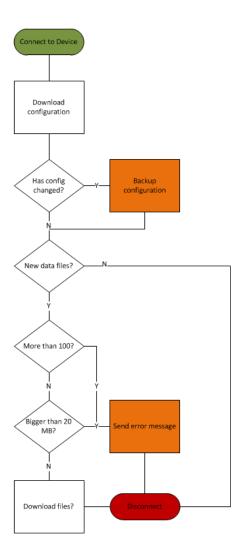

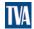

#### User Interface - Overview

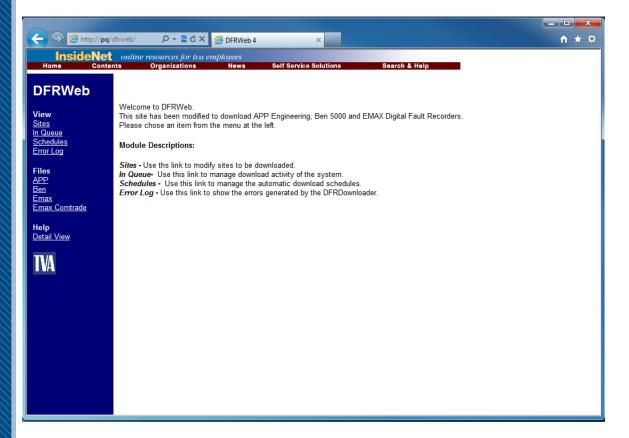

#### **Provides**

- Configuration Mgt
  - Sites
  - Schedules
  - Queue
- Queue Status
- Error Log
- Quick Access To Files

#### User Interface - Sites

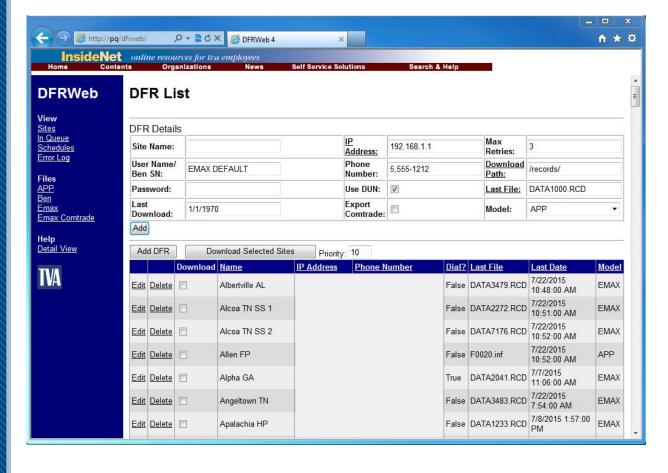

Users can add or remove sites from the list.

Users can add sites to the queue for download.

#### User Interface - Queue

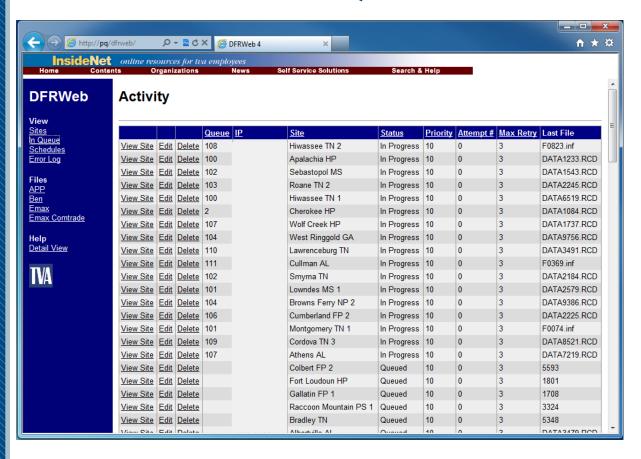

Users can add or remove sites from the queue.

Users can modify the priority of items in the queue.

### User Interface - Schedule

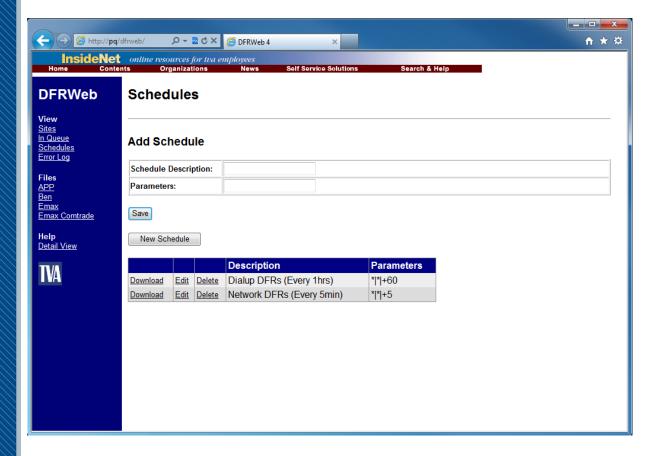

Users can create a schedule.

Users can select DFRs for one or more schedules.

#### User Interface - Files

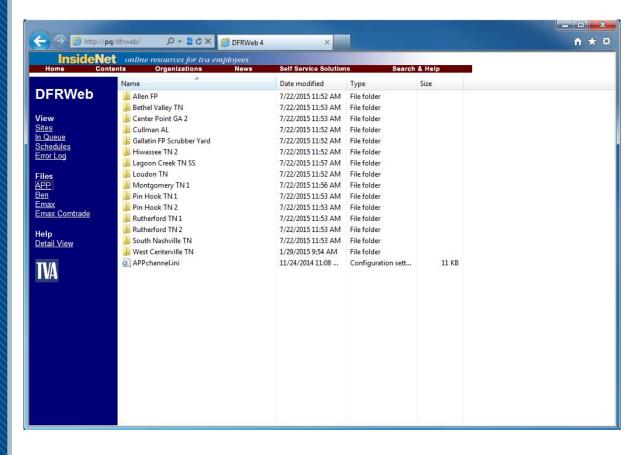

Users can navigate to the file server where downloaded files are stored.

### **Future Work**

- Check clock synchronization
- Turn back end into a service

## Questions?

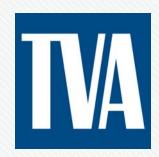